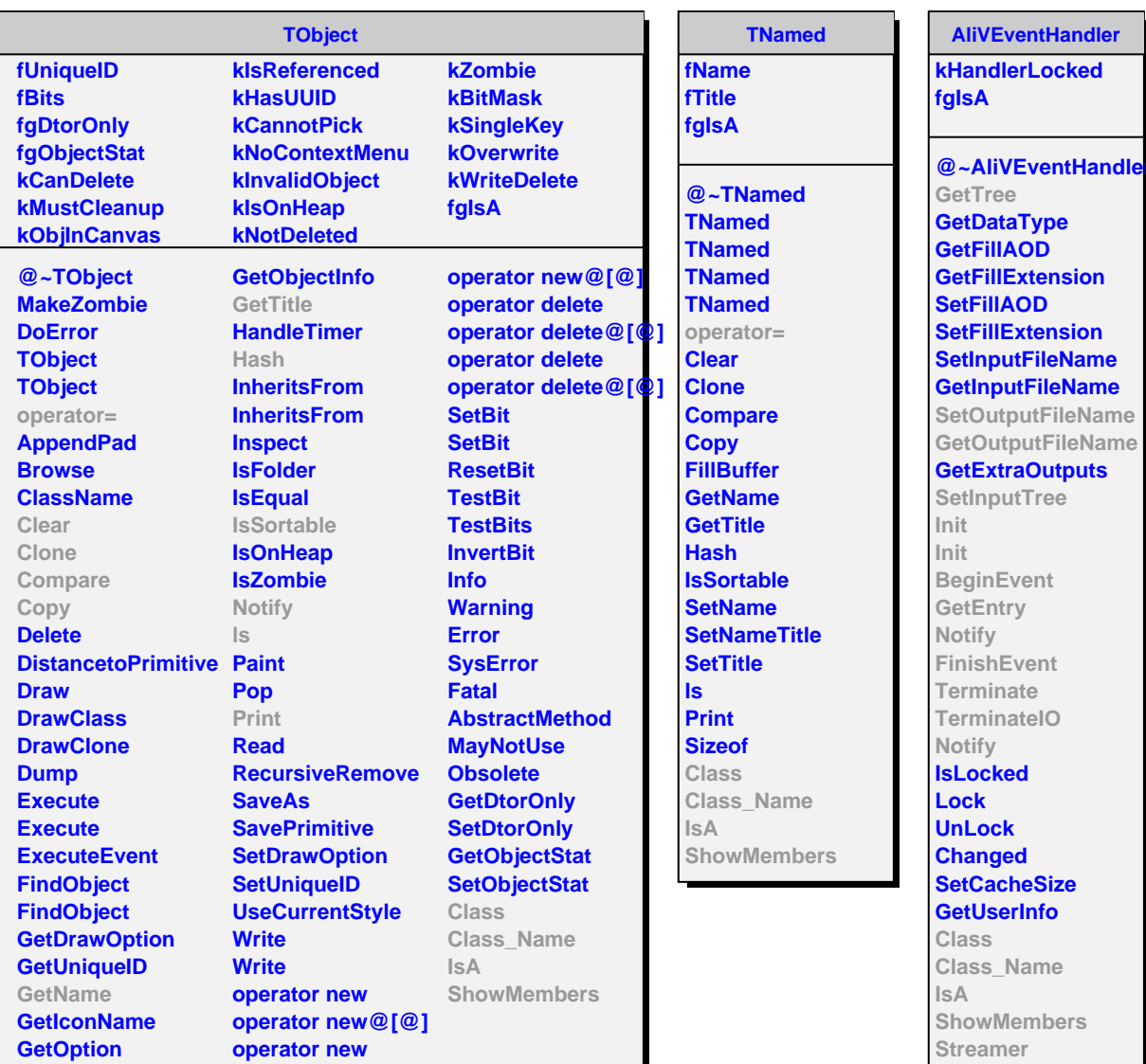

## **AliESDHandler**

**fesdf fTreeEF fFileEF fFileName fIsEventSelectedForFr fgIsA**

**@~AliESDHandler AliESDHandler AliESDHandler SetOutputFileName GetOutputFileName Init Init GetEntry BeginEvent Notify Notify FinishEvent Terminate TerminateIO GetESDfriend GetTree FillTree SetInputTree SelectEventForFriends AliESDHandler operator= Class Class\_Name IsA ShowMembers**